#### ALOHA

Mattelaer Olivier (UCL-CP3)

Priscilla Aquino (UCL-CP3)

William Link (UIUC)

## PURPOSE OF ALOHA

- ALOHA = Automatic Language-independent Output of Helicity Amplitude.
- Idea: made BSM model implementation 100% automatic from FeynRules to detector simulation.
	- Color: reason for the new color module of MG5
	- **HELAS: Need an automation**

• Idea: Evaluate *m* from impulsions and helicity of external particles.

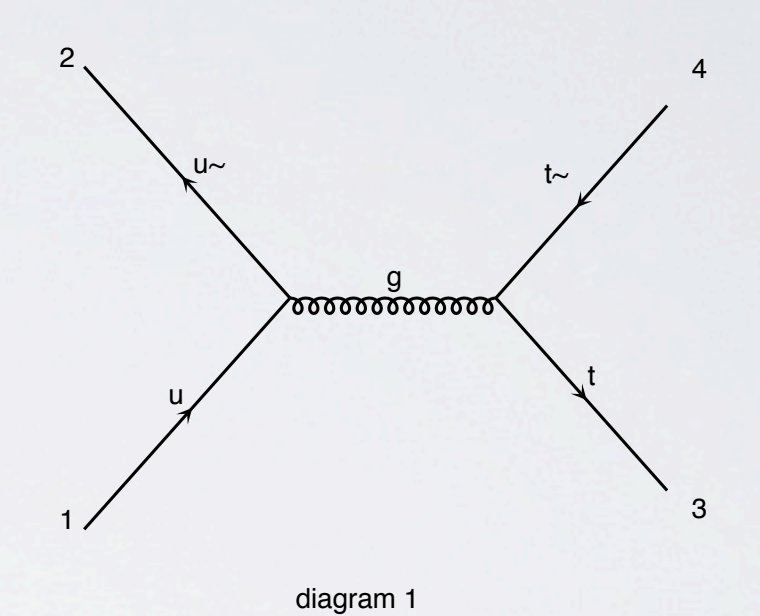

- Idea: Evaluate *m* from impulsions and helicity of external particles.
- 1: Evaluate Wavefunctions of external particles

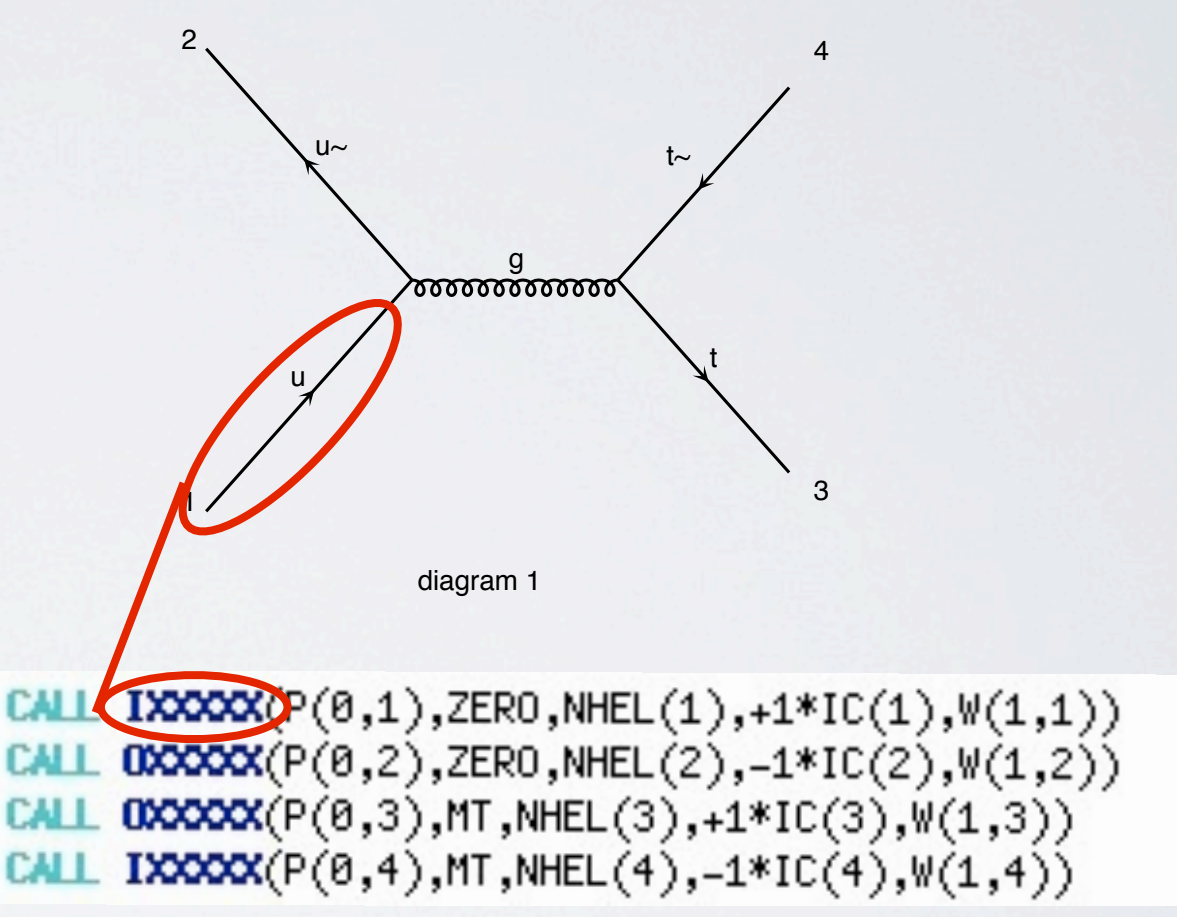

- Idea: Evaluate *m* from impulsions and helicity of external particles.
- 1: Evaluate Wavefunctions of external particles
- 2 : Evaluate Wavefunctions of internal particles

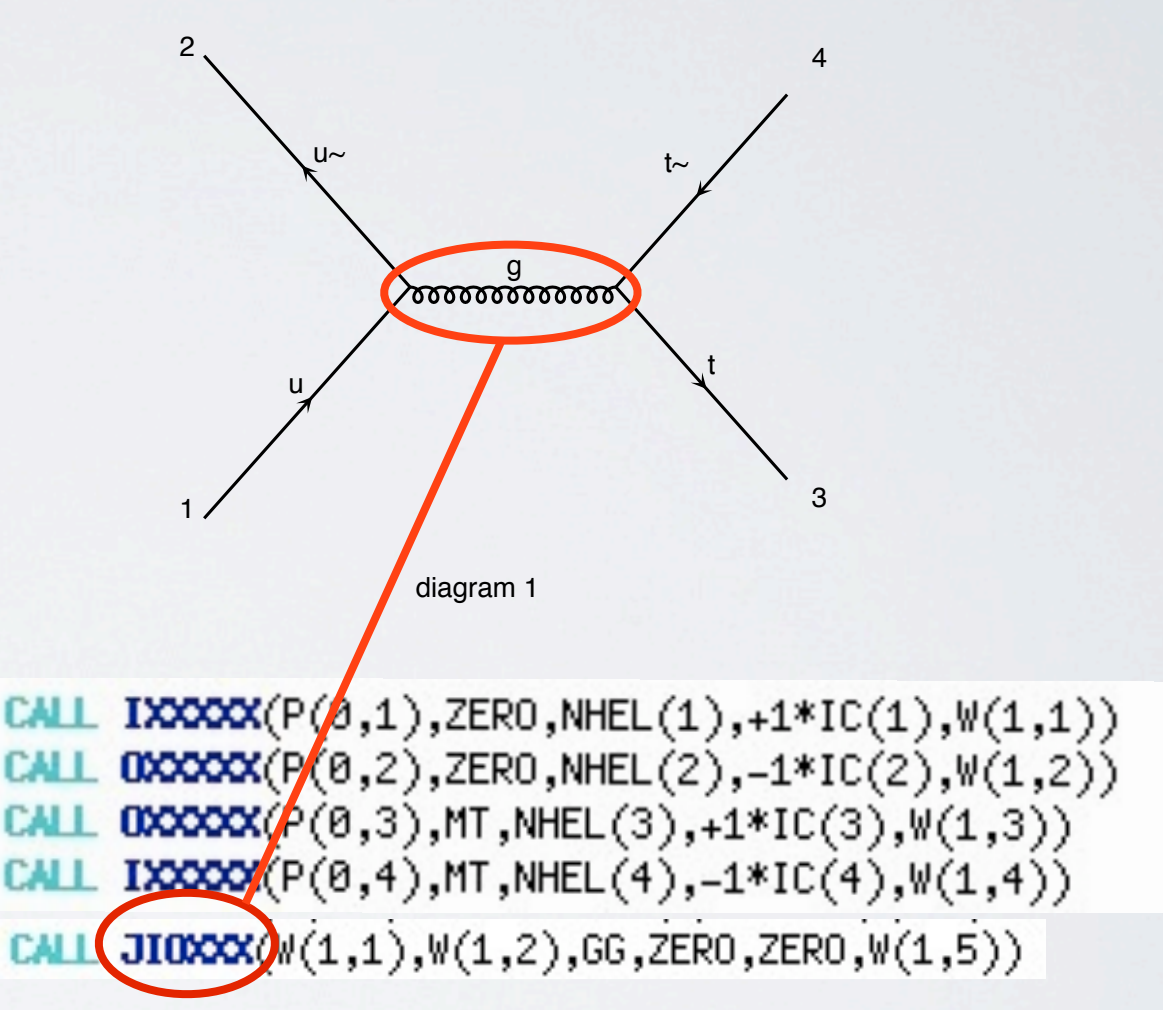

- Idea: Evaluate *m* from impulsions and helicity of external particles.
- 1: Evaluate Wavefunctions of external particles
- 2 : Evaluate Wavefunctions of internal particles
- 3 : Evaluate the Amplitude

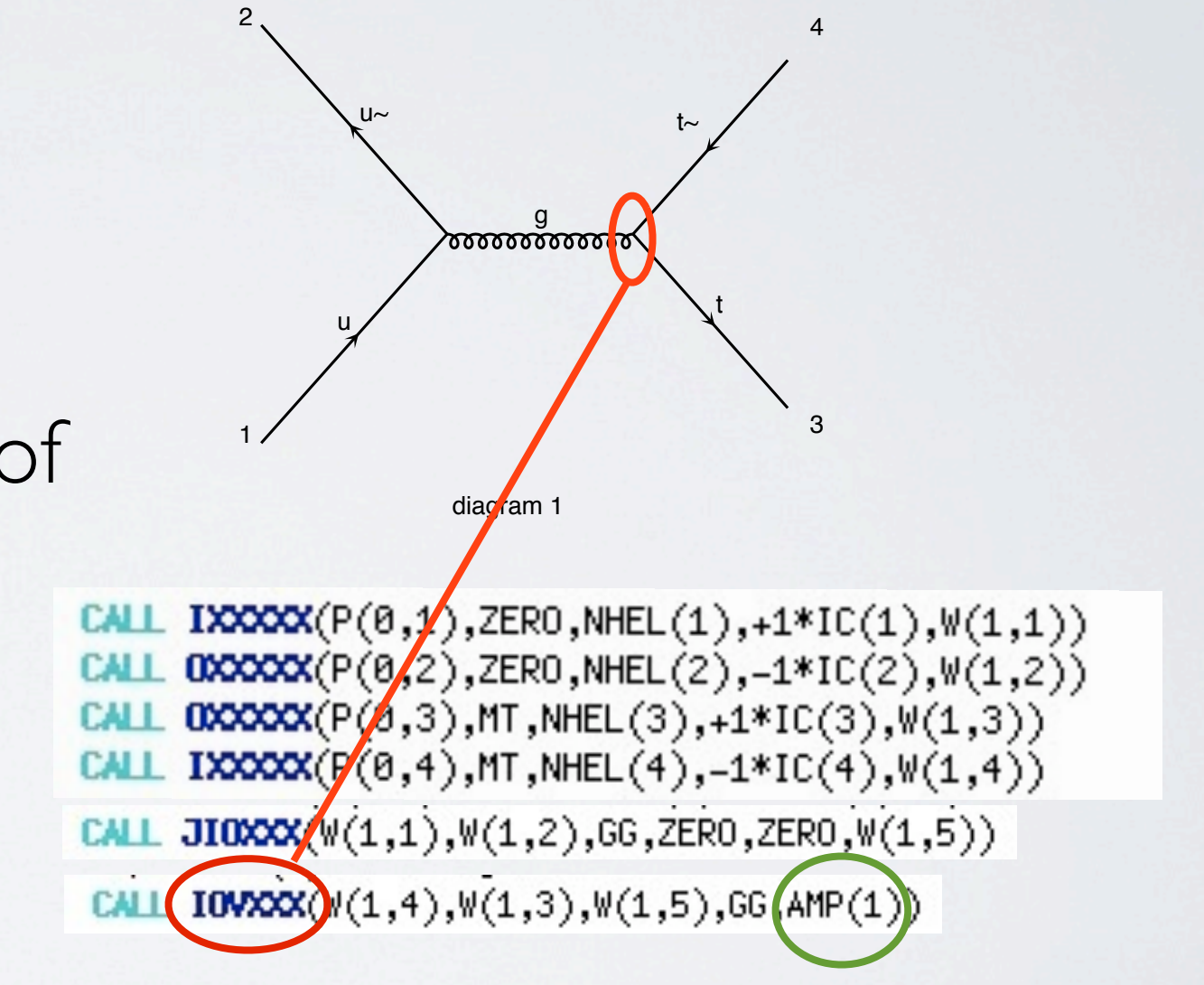

#### ONE HELAS ROUTINE

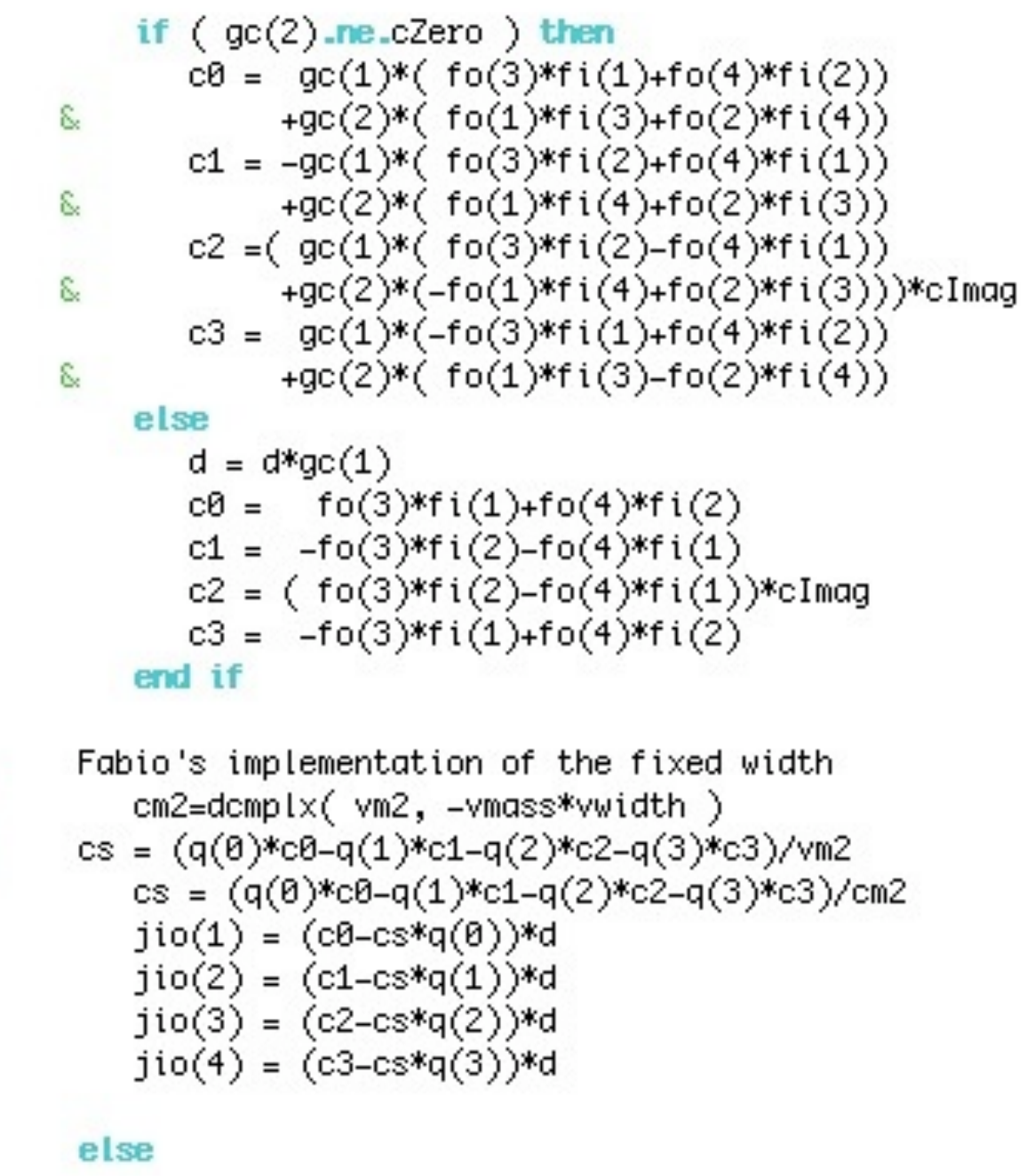

 $d = dcmplx( r0ne/q2, rZero )$ 

 $\mathbb C$ 

C

# PHYSICAL CONTENT

- Lorentz structure associated to "e+ e-A" vertex is  $\gamma^{\mu}$ **2 PUI CITLE SUI UCT** ···
	- So the Associate Amplitude (IOV) will be: **b** public contract to public contract the public contract of the public contract of the public contract of the public contract of the public contract of the public contract of the public contract of the public contract of  $\frac{1}{2}$

 $\overline{a}$  $-i W_f(e^-) \, \gamma^\mu \, W_f(e^+) \, A_\mu$  $-iv \cdot f(e^-) \gamma^{\mu\nu} W_f(e^+) A_{\mu\nu}$ 

- And the computation of the vector wavefunctions (JIO) is p!  $\bullet$  .  $W_{\ell}(\rho^{-}) \gamma^{\mu} W_{\ell}(\rho^{+})$  – vav<br>in  $\frac{1}{2}$  $W_f(e^-)\,\gamma^\mu\,W_f(e^+)$  $-i \eta_{\mu\nu}$  $\overline{p_A^2}$
- From the Lorentz structure it's easy to compute automaticaly the HELAS routine

 $\sum_{i=1}^n$ 

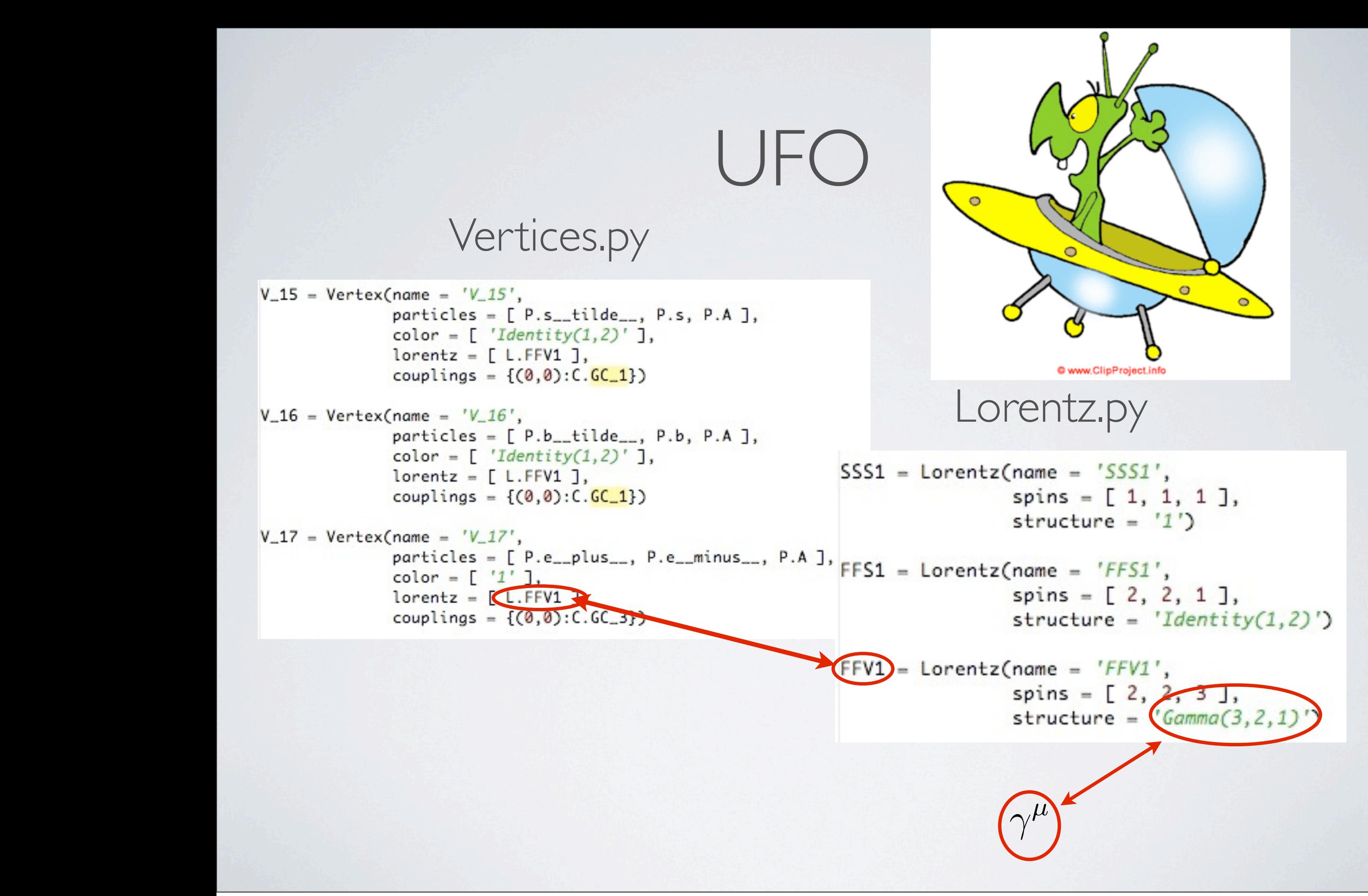

#### ALOHA

- Idea: Evaluate *m* from impulsions and helicity of external particles.
- 1: Evaluate Wavefunctions of external particles

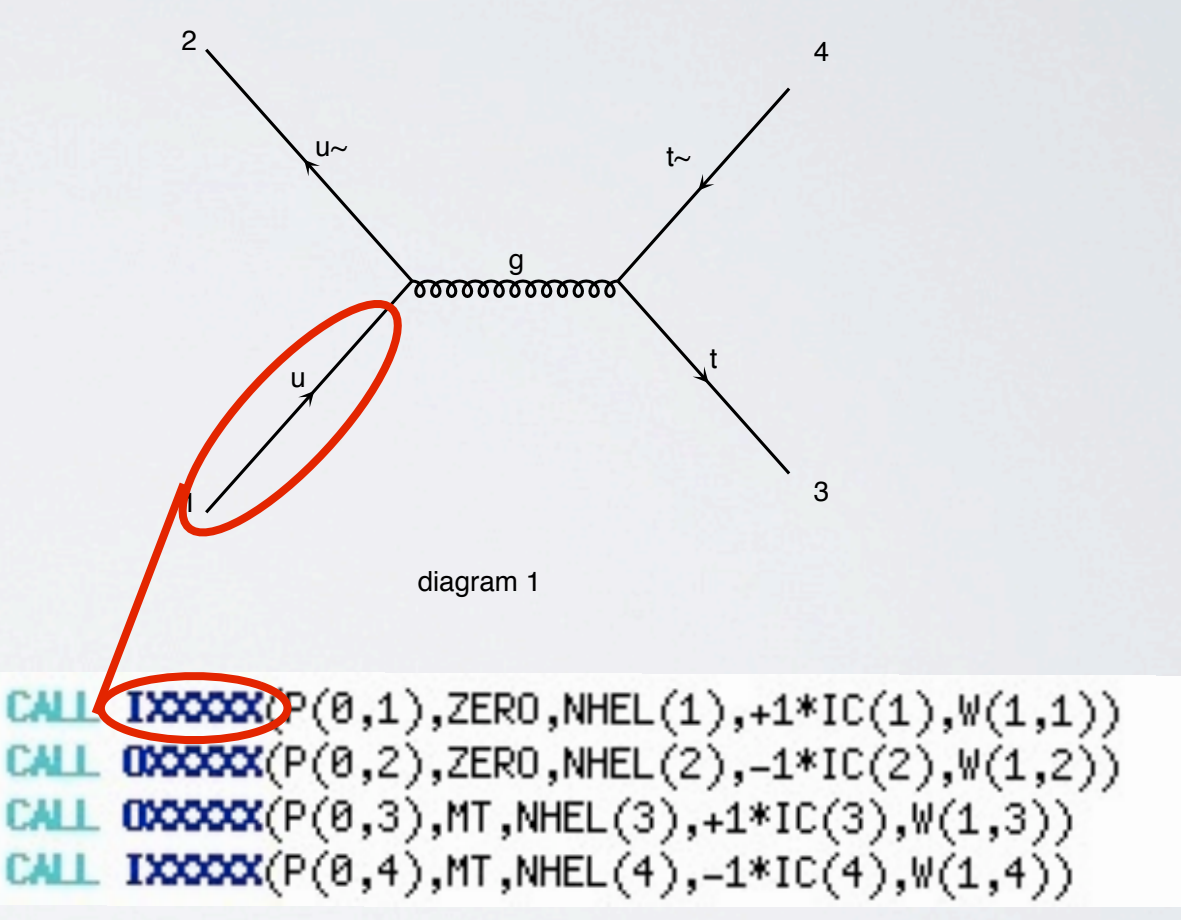

- Idea: Evaluate *m* from impulsions and helicity of external particles.
- 1: Evaluate Wavefunctions of external particles
- 2 : Evaluate Wavefunctions of internal particles

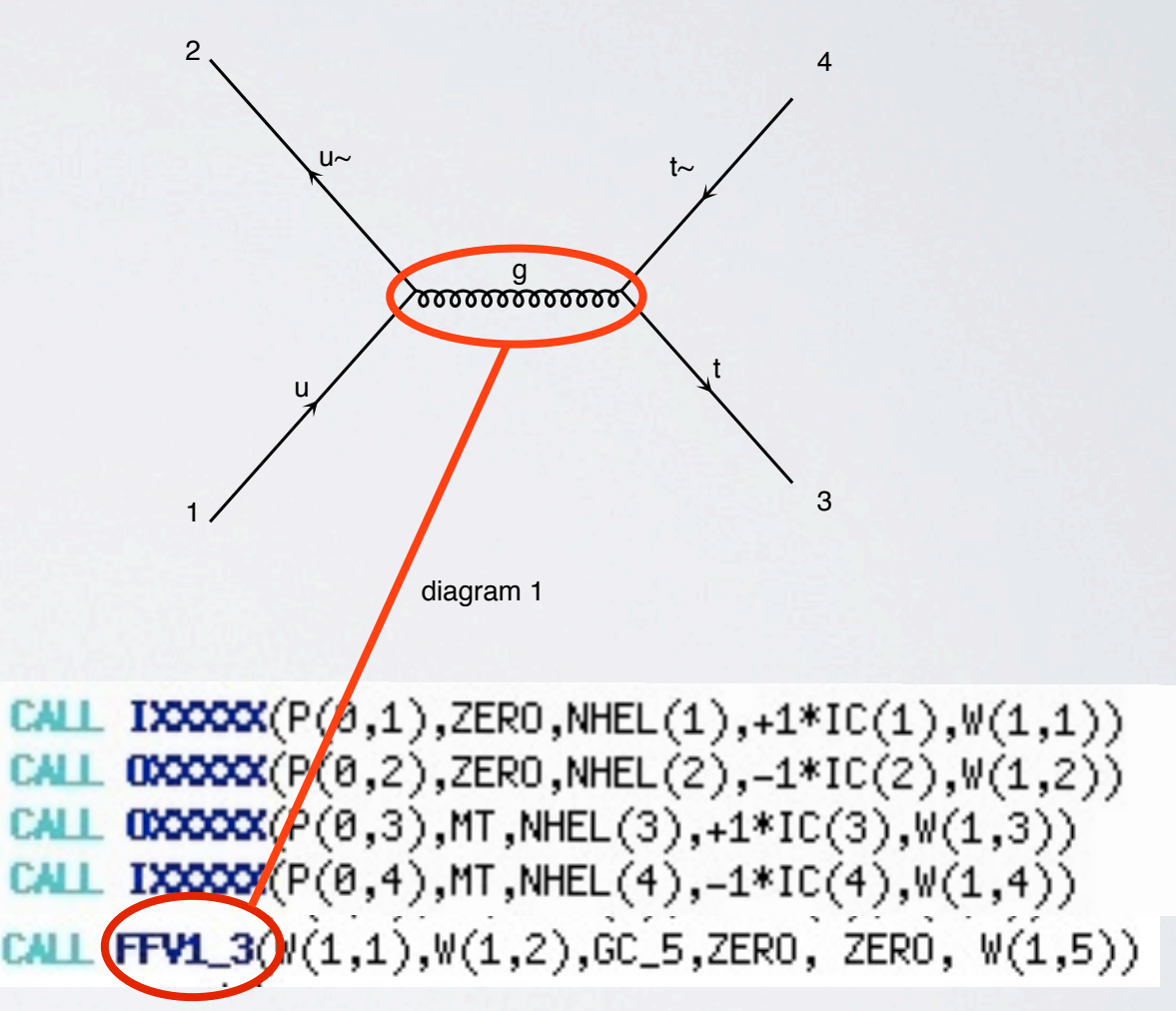

- Idea: Evaluate *m* from impulsions and helicity of external particles.
- 1: Evaluate Wavefunctions of external particles
- 2 : Evaluate Wavefunctions of internal particles

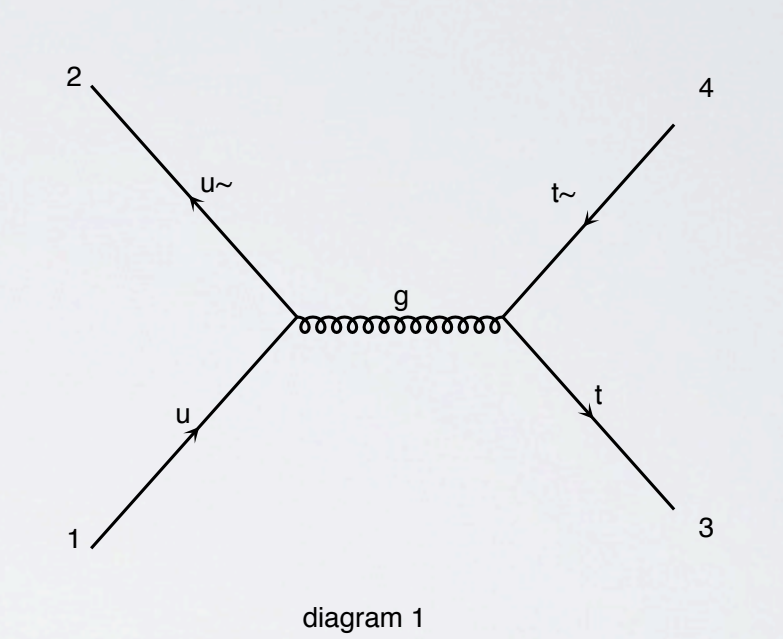

 $\mathcal{L} = \{ \mathbf{u} \in \mathbb{R}^n : \mathcal{L} = \mathcal{L} \}$  , we can consider the  $\mathcal{L} = \{ \mathbf{u} \in \mathcal{L} \}$ 

CALL IXXXXX(P(0,1),ZERO,NHEL(1),+1\*IC(1),W(1,1))  $0$ XXXX $(P(0,2),$ ZERO, NHEL $(2), -1*$ IC $(2), W(1,2))$ CALL  $0$ XXXX(P(0,3), MT, NHEL(3), +1\*IC(3),  $W(1,3)$ ) CALL IXXXXX(P(0,4), MT, NHEL(4), -1\*IC(4),  $W(1,4)$ ) CALL (FFV1)3( $\mathbb{W}(1,1)$ , $\mathbb{W}(1,2)$ , GC\_5, ZERO, ZERO,  $\mathbb{W}(1,5)$ )  $V_36 = Vertex(name =$  $X.36'.$ particles  $\bigcup$  P.u<sub>-1</sub>tilde<sub>-1</sub>, P.u, P.G ],  $color =$  $T(3, 2, 1)'$ ].  $lorentz = \lceil L(FFV1) \rceil$ .

couplings =  $\{(0,0):C.GC_5\})$ 

- Idea: Evaluate *m* from impulsions and helicity of external particles.
- 1: Evaluate Wavefunctions of external particles
- 2 : Evaluate Wavefunctions of internal particles

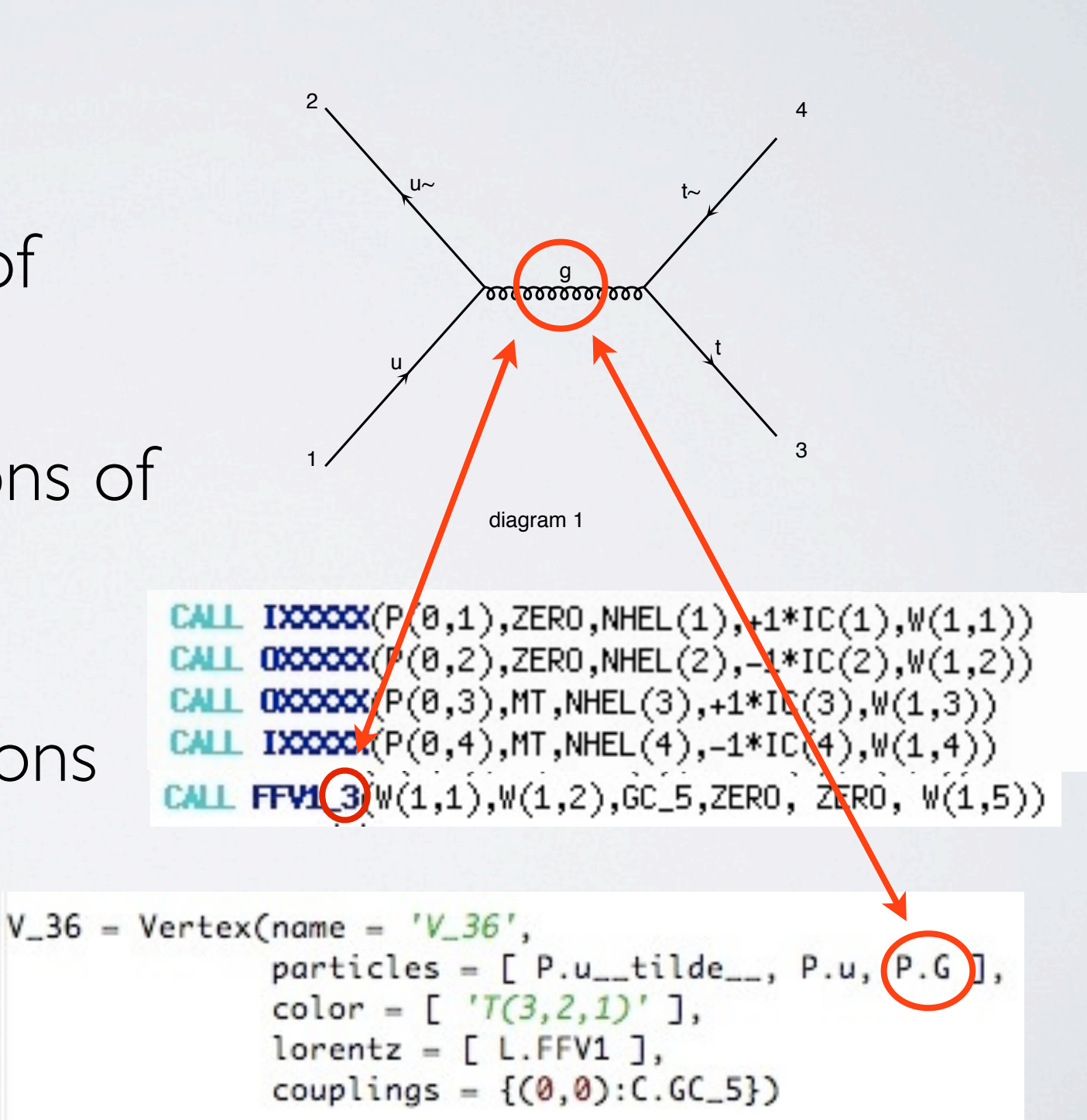

- Idea: Evaluate *m* from impulsions and helicity of external particles.
- 1: Evaluate Wavefunctions of external particles
- 2 : Evaluate Wavefunctions of internal particles
- 3 : Evaluate the Amplitude

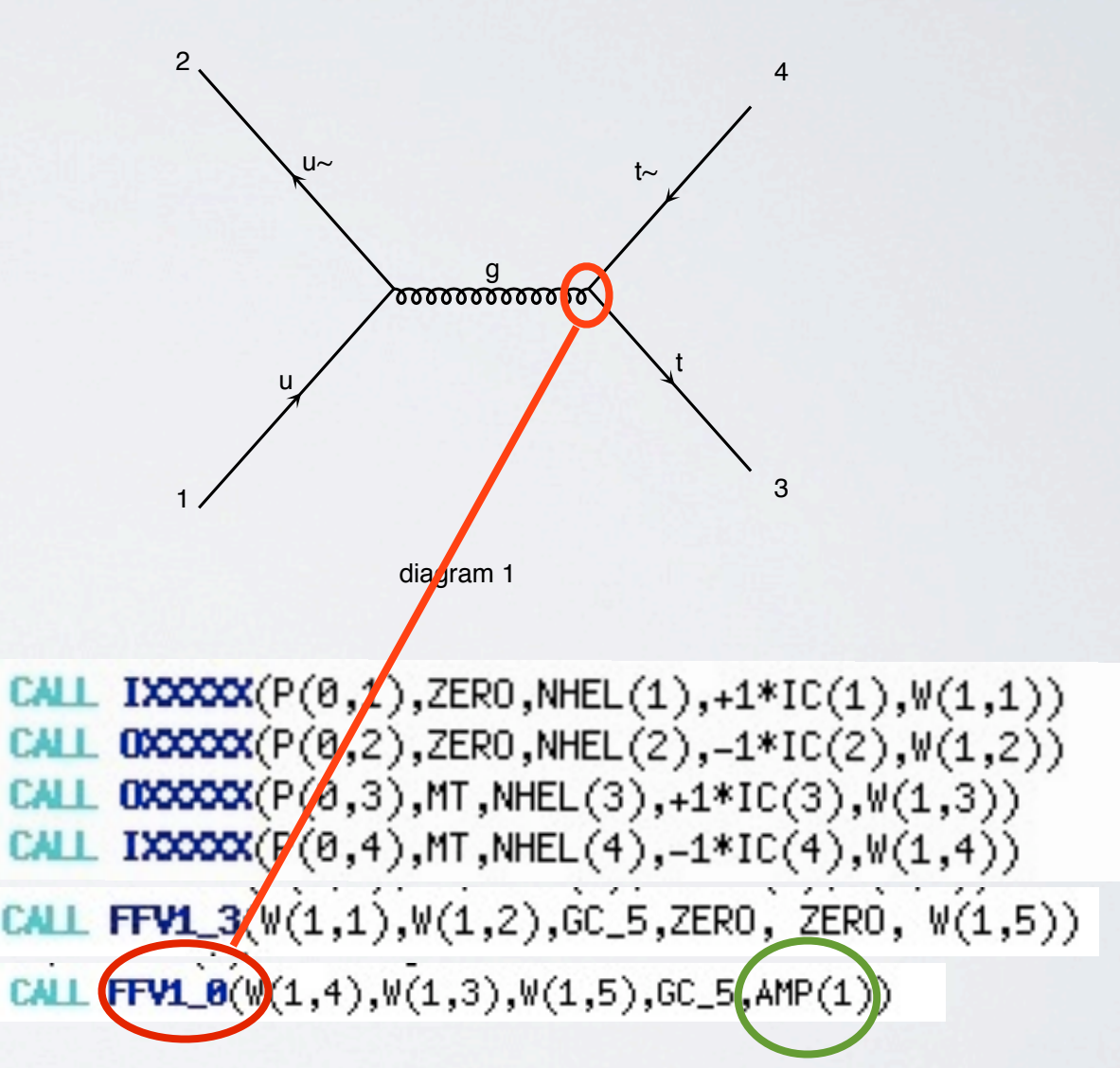

## ONE ALOHA ROUTINE

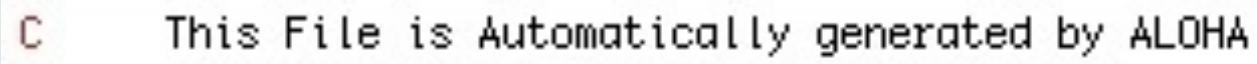

```
The process calculated in this file is:
C
```

```
Gamma(3,2,1)
```

```
C
C
```

```
SUBROUTINE FFV1_0(F1,F2,V3,C,VERTEX)
IMPLICIT NONE
DOUBLE COMPLEX F1(6)
DOUBLE COMPLEX F2(6)
DOUBLE COMPLEX V3(6)
DOUBLE COMPLEX C
DOUBLE COMPLEX VERTEX
```

```
VERTEX = C^*( (F2(1)*( (F1(3)*( (0, -1)*V3(1)+(0, 1)*V3(4)))
*(F1(4)*( (0, 1)*V3(2)+V3(3))))+(\r(T2(2)*( (F1(3)*( (0, 1))))))\sqrt{\frac{1}{2} \cdot \frac{1}{2} \cdot \frac*( (F2(3)*( (F1(1)*( (0, -1)*V3(1)+(0, -1)*V3(4)))+(F1(2)*( (0, -1)*V3(2)-V3(3))))+(F2(4)*(F1(1)*((0, -1)*V3(2))*+V3(3)))+(F1(2)*((0, -1)*V3(1)+(0, 1)*V3(4)))))))))
```
END

### ALOHA FEATURE

- ALOHA IS PURE PYTHON
- ALOHA IS FAST
	- SM in 3s and MSSM in 5s
- Possible to ask a subset of routine (Done in MG5)
- Output in Python / Fortran / C
- Particles spin implemented Scalar Fermion Vector
- Spin2 in progress (This week)

vendredi 8 octobre 2010

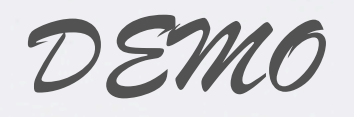

#### PERSPECTIVE

- Spin 2
- Spin 3/2
- 4 Fermion Interactions (and more)
- GPU

#### CONCLUSION

- The Helas routine for BSM without the pain to write it.
- Fully interfaced with MG5.